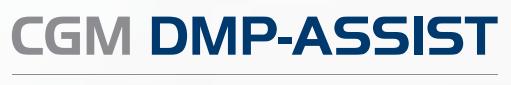

Medizinisches Informationssystem

# Vollelektronisches Disease-Management

**Synchronizing Healthcare** 

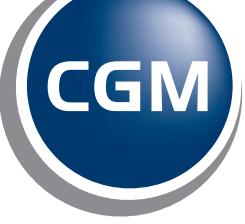

**CompuGroup**<br>Medical

Mit der KBV-zertifizierten Software DMP-Assist von CompuGroup Medical erhalten Sie auf Basis des aktuellsten Standes der Wissenschaft die ideale Unterstützung, um die hochwertige Versorgung und Betreuung chronisch kranker Patienten innerhalb des DMP (Disease-Management-Programm) stetig zu verbessern.

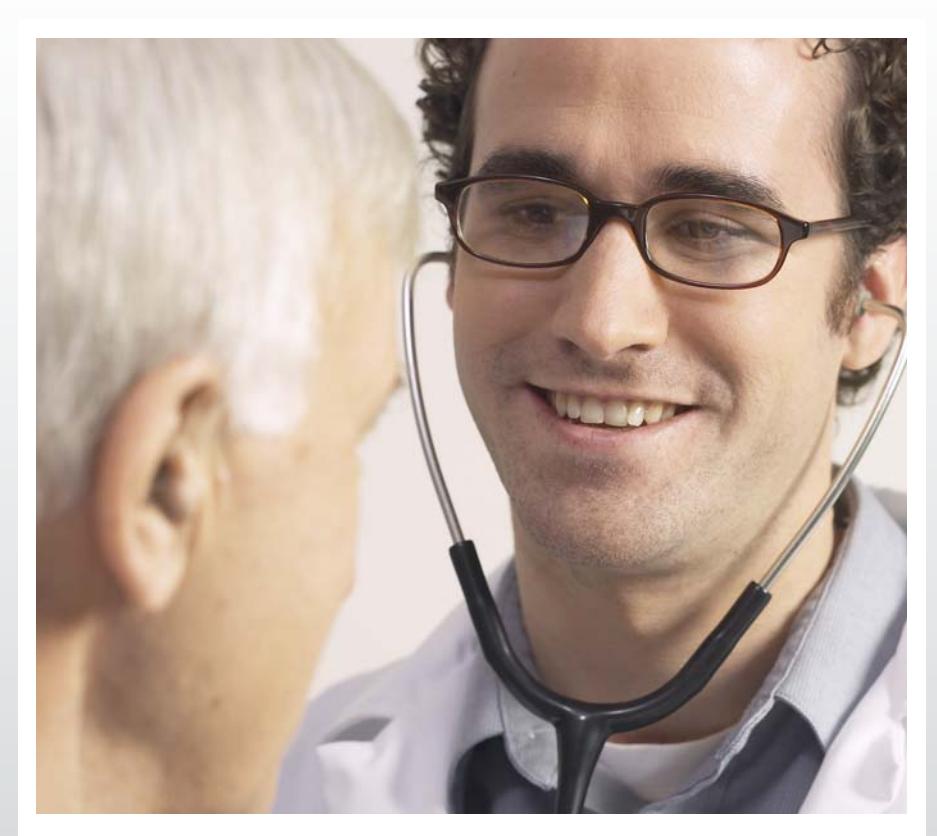

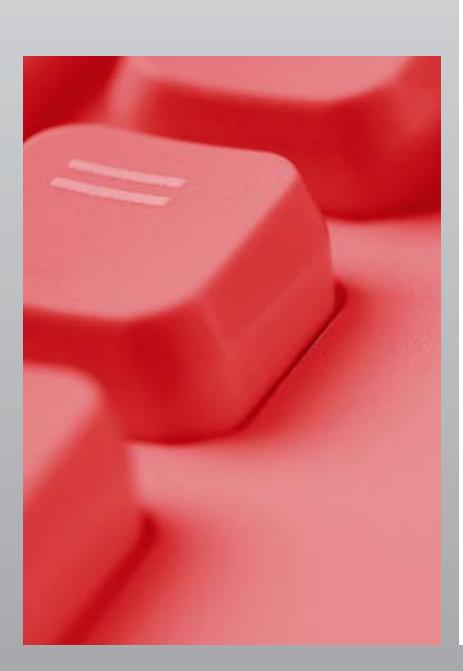

# CGM DMP-ASSIST Das Praxistool für eDMP.

Der DMP-Assist reduziert durch umfangreiche Funktionen den bürokratischen Arbeitsaufwand für die Teilnahme eines Patienten am DMP auf ein Minimum! Somit werden in der Praxis weitere Ressourcen freigesetzt, damit Sie mehr Zeit für die medizinische Behandlung Ihrer Patienten zur Verfügung haben!

Mit zahlreichen Eingabehilfen und Prüffunktionen führt der DMP-Assist Sie sicher durch die Erst- und Verlaufsdokumentationen der chronischen Krankheitsbilder Diabetes mellitus Typ 2 und Typ 1, KHK, Asthma Bronchiale und COPD (auch multimorbid) sowie Brustkrebs.

**Synchronizing Healthcare** 

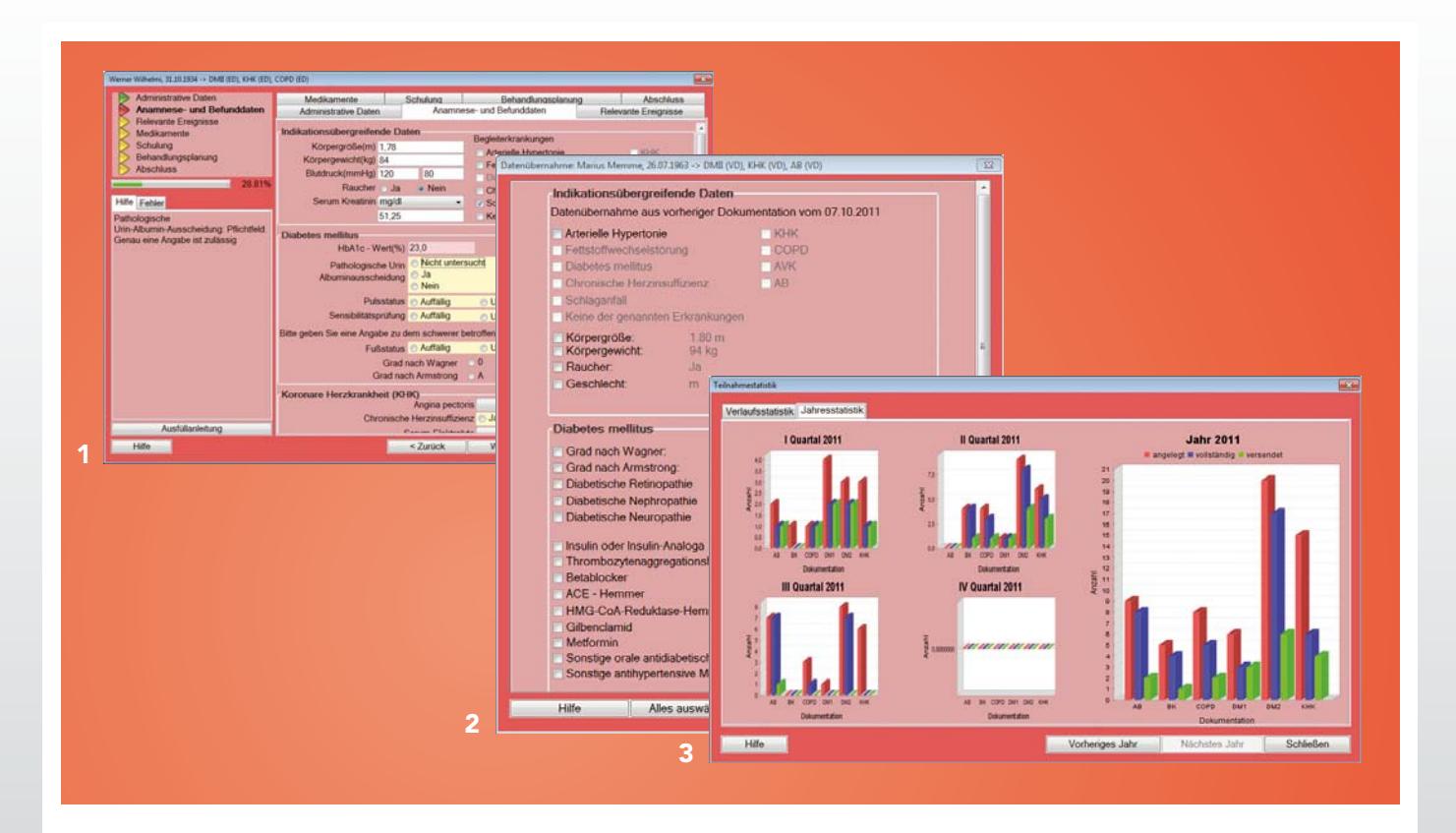

### Kinderleichte Bedienung (1)

Die intuitive Bedienung und die kontextsensitive Ausfüllhilfe ermöglichen Ihnen die einfachste Handhabung zur Erstellung der Dokumentationen. Dabei können Sie frei wählen, ob Sie den DMP-Assist mit der Maus oder der Tastatur steuern. Bei der Erfassung einer Dokumentation steht Ihnen eine Eingabehilfe mit Kennzeichnung der Pflichteingabefelder zur Verfügung. Des Weiteren erfolgt während der Eingabe eine farbliche Markierung bei vollständigen, unvollständigen und fehlerhaften Dokumentationen. Somit wird keine notwendige Eingabe übersehen und der Status einer Dokumentation ist sofort ersichtlich!

### Automatische Datenübernahme (2)

Eine erhebliche Zeitersparnis erreichen Sie durch die mögliche Anbindung an die Praxisverwaltungssoftwarelösungen der CompuGroup Medical. Dabei werden alle benötigten Daten aus ihrer Praxisverwaltungssoftware übernommen. Die Software ist aber auch als Stand-alone Version nutzbar, indem die Patientendaten einfach von der Krankenversicherungskarte ausgelesen werden. Zudem erkennt die Software anhand der BSNR die zuständigen Datenannahmestellen und hinterlegt diese entsprechend.

#### Behalten Sie den Überblick (3)

Durch grafisch oder tabellarisch aufbereitete Statistiken erhalten Sie einen Überblick über den Verlauf von erstellten Dokumentationen. Erkennen Sie, wie viele Dokumentationen in einem bestimmten Zeitraum je Modul angelegt, vervollständigt oder versendet worden sind oder wie viele Patienten insgesamt an welchen Programmen teilgenommen haben.

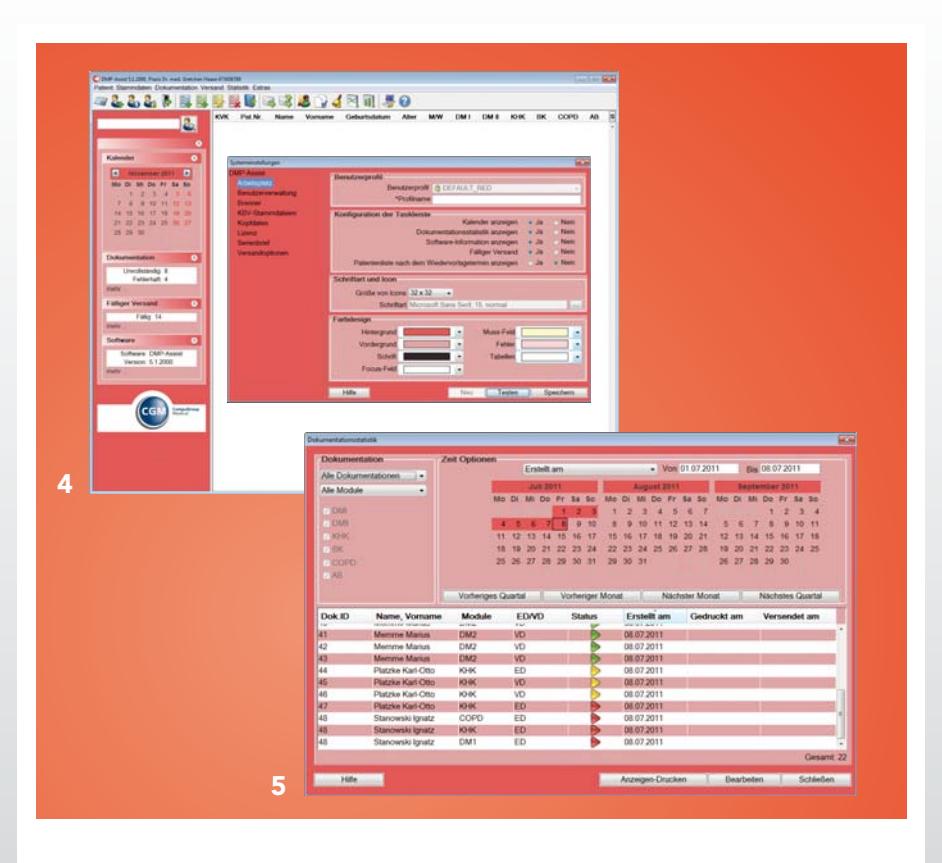

### Individuelle Darstellung (4)

Durch die individuellen Einstellmöglichkeiten bestimmen Sie selbst wie der DMP-Assist aussehen soll. Entscheiden Sie, ob Sie den DMP-Assist farblich an ihre Praxisfarben zwecks Corporate Identity oder ihrer Praxisverwaltungssoftware anpassen möchten, welche Größe die Icons und die Schriftart haben sollen, bzw. welche Informationen im Startdialog angezeigt werden müssen. Sie haben beispielsweise die Möglichkeit, beim Start des Programmes einen sofortigen Überblick über unvollständige, fehlerhafte, vollständige oder zum Versand fällige Dokumentationen zu erhalten.

### Patientenrecall (5)

Die Recall-Liste ermittelt alle Fälle, für die ein Wiedervorstellungstermin eingetragen wurde. Neben dem einfachen Listenausdruck mit Telefonnummern können auf Knopfdruck Serienbriefe über Microsoft Word\* erstellt und gedruckt werden.

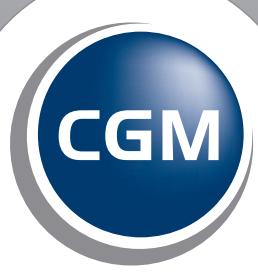

**CompuGroup**<br>Medical

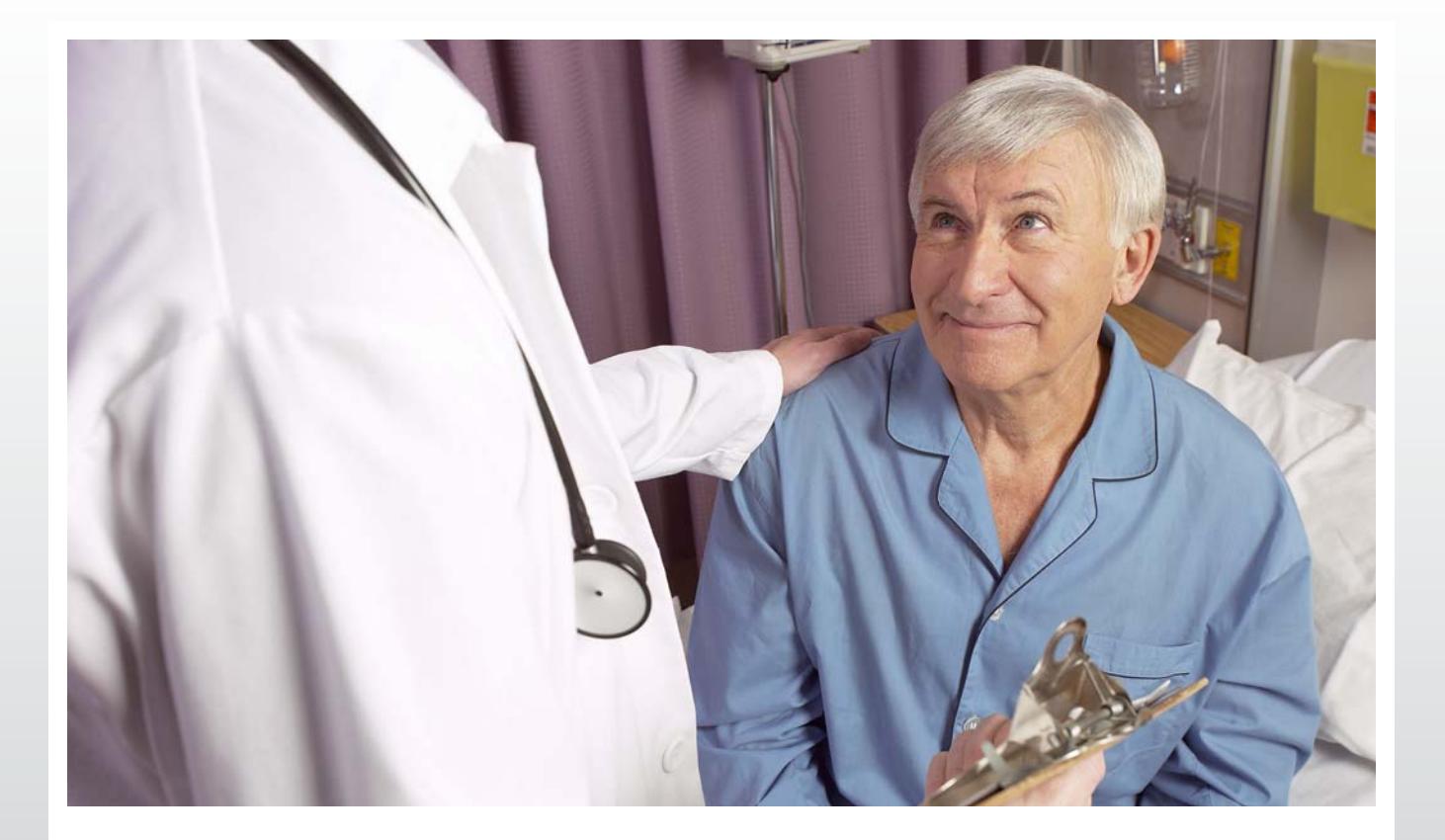

# Ergonomisch. Einfach. Effizient.

### Alle Vorteile auf einen Blick:

- Intuitive Bedienung mit kontextsensitiver Hilfe
- Direkte Übersicht über den Status der Dokumentationen
- Individuelle Layout-Gestaltung und Anpassung der dargestellten Informationen
- Automatische Erkennung der Datenannahmestelle anhand der BSNR
- Eingabehilfe zur Erstellung der Dokumentationen mit Kennzeichnung der Pflichteingabefelder
- Farbliche Markierung vollständiger, unvollständiger und fehlerhafter Dokumentationen während der Eingabe
- Grafisch aufbereitete Statistiken zum Überblick über den Verlauf erstellter Dokumentationen
- Funktion zur Patientenzusammenführung für doppelt erfasste Patienten
- Patientenrecall mit Serienbrieffunktion
- Kommunikation mit zahlreichen Arztinformationssystemen (per BDT-Schnittstelle)

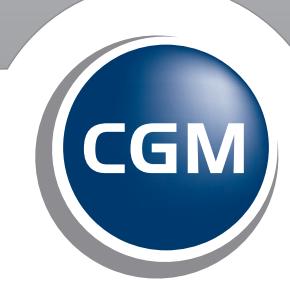

**CompuGroup**<br>Medical

### Systemvoraussetzungen CGM DMP-ASSIST

### Betriebssystem

- Windows 2000 Professional (ab Service Pack 4)\*
- Windows XP Professional 32Bit (ab Service Pack 3)\*
- Windows 7 Professional und Ultimate 32Bit & 64Bit\*
- Windows 2003 Server 32Bit & 64 Bit und Small Business Server 32Bit (ab Service Pack 1)\*
- Windows Server 2008 Standard Server 32Bit & 64Bit (ab Service Pack 1)\*
- Windows Server 2008 Standard Server 64Bit R2\*
- Windows Small Business Server 2008 R1 und R2\*

### **Hardware**

- Prozessor: min. 1,5 GHz
- Festplatte mit min. 1 GB freiem Speicherplatz
- Arbeitsspeicher (Server): Mindestens 1 GB RAM, empfohlen 2 GB RAM
- Arbeitsspeicher (Client): Mindestens 512 MB RAM, empfohlen 1 GB RAM
- Netzwerk: Mindestens 100MBit/s, TCP/IP
- CD-/ DVD-Laufwerk; CD-/ DVD-Brenner
- Kompatible Grafikkarte mit einer Auflösung von mindestens 1024x768 Pixel

### **Software**

- Microsoft Internet Explorer ab Version 6\*
- Java JRE (Java Runtime Environment) 1.6
- Adobe Acrobat Reader
- Nero Burning ROM
- Optional: Für den Versand per Email empfehlen wir Microsoft Outlook\*/ Outlook Express\* oder Windows Live Mail\*

\* Die genannten Marken sind Eigentum der Microsoft Corporation oder Microsoft Deutschland GmbH.

### **CGM DMP-ASSIST**

Medizinisches Informationssystem

CompuGroup Medical Deutschland Geschäftsbereich Add-on Maria Trost 21 56070 Koblenz

T +49 (0) 261 8000-1500 F +49 (0) 261 8000-8100

www.cgm.com/de info.dmp-assist@cgm.de

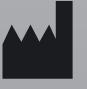

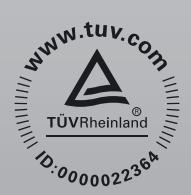

• Zertifiziertes Managementsystem

• DIN EN ISO 9001

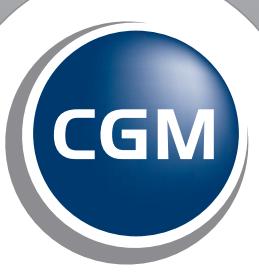

**CompuGroup**<br>Medical

**Synchronizing Healthcare**